# ПОИСК СОВПАДЕНИЙ В НАЧАЛЕ И КОНЦЕ СОСЕДНИХ СТРОК

Есть правила оформления текста, которыми руководствуются редакторы, проверяя вёрстку. Эти правила не реализованы в функционале индизайна. О них без толку говорить верстальщикам, поскольку они не читают текст, но потом удивляются замечаниям редактора.

Речь о таких правилах:

1) три и более строки подряд не должны начинаться или заканчиваться одной и той же буквой:

2) как в начале, так и в конце строк не должно быть одинаковой очерёдности нескольких букв в двух и более строках подряд;

Одна строка с тире начала прямой речи не считается разделителем таких строк. 3) не должно быть чисел в конце строки:

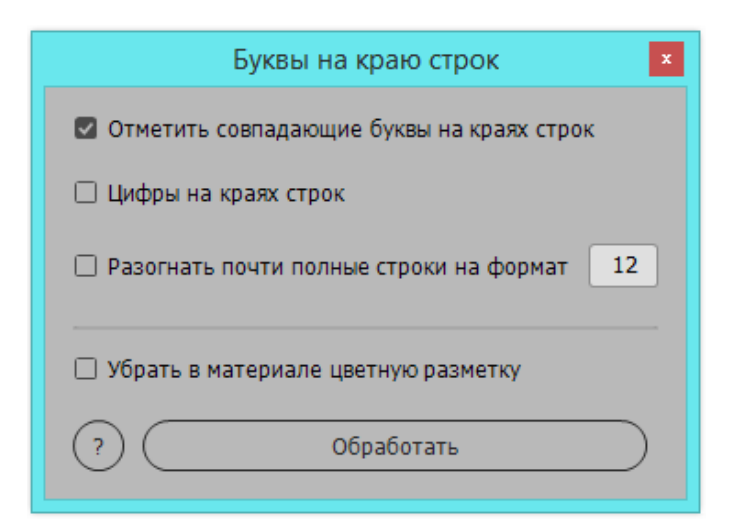

4) иногда редакторы отмечают как нежелательное идущие подряд строки, начинающиеся с цифр.

Эта программа находит в выделенном тексте все такие случаи и отмечает их цве-TOM.

Данная цветная маркировка — не руководство к действию, а лишь цветные метки, на что надо обратить внимание. И «обратить внимание» — не означает «обязательно исправить», иногда попытка убрать одинаковые буквы в начале/конце соседних строк приводит к тому, что текст становится плохо читаемым.

Но возможность не ломать глаза в поиске таких букв, а при помощи скрипта быстро отметить все возможные случаи, подходящие под описание проблемы, и потом выбирать из них те, что действительно надо исправить - это экономящее время подспорье верстальщику в работе с текстом. Можно исправить все такие проблемные случаи, прежде чем возвращать вёрстку редактору. В итоге времени на внесение правки будет потрачено меньше.

Текст должен быть подготовлен к вёрстке в том плане, что между словами везде только одна шпация.

Скрипт работает с текстом, который выключен по формату, последняя строка влево. С выключенным влево текстом программа не работает.

# ОБРАБОТКА ТЕКСТА

Обрабатывается выделенная область. сначала основной текст, затем обычные сноски.

Если в тексте есть концевые сноски, то они находятся в отдельном текстовом потоке. Надо выделить этот текст и обработать данным скриптом.

Программа запоминает название файла, для обработки которого была запущена, и при попытке обработать другой файл на экране появится сообщение, что программу надо запустить снова.

#### РАЗГОН ПОЧТИ ПОЛНЫХ СТРОК

Если установлен флажок Разогнать почти полные строки на формат, то эта операция выполняется самой первой.

Справа от этого флажка находится поле ввода предельного расстояния от последнего знака абзаца до правого края полосы или колонки. Это целое число, единица измерения — пункты.

Обработка заключается в том, что ищутся абзацы, в которых последний знак стоит к краю полосы ближе, чем определено в поле предельного расстояния. Этот аб-отмечается. зац выключается на полный формат, а последнее слово оформляется символьным стилем #LastWordInPara, по умолчанию оно будет сиреневого цвета.

### **РАБОТА С БУКВАМИ**

Сравниваются крайние алфавитно-цифровые символы соседних строк выделенного текста. При сравнении символов знаки пунктуации и кавычки не учитываются.

Сначала сравниваются такие символы в начале соседних строк до обнаружения первого расхождения. Затем то же самое для символов в конце соседних строк. Если совпали два знака, эти места отмечаются цветом.

Если три строки подряд начинаются с одного и того же знака, или заканчиваются одинаковым знаком, то эти знаки красятся. При анализе символов в начале строки одна строка, начинающаяся с тире диалога (длинное тире), не считается разделителем таких строк.

#### **РАБОТА С ЦИФРАМИ**

Когда установлен флажок Цифры на краях строк, то цифры в конце строки отмечаются цветом. Именно в конце строки, если после цифры есть точка, запятая или

другой знак пунктуации, цифра цветом не

Также отмечаются цветом цифры в начале соседних строк, если они в начале двух и более соседних строк.

# **ВЫДЕЛЕНИЕ ЦВЕТОМ**

Скрипт изменяет символьный стиль знаков, на которые надо обратить внимание. По умолчанию это #ColorMarker для букв и **#Digit** для цифр. Для этих стилей создаются служебные цвета #letterColor, #fonColor и #wordColor.

Флажок Убрать в материале цветную разметку для того, чтобы удалить цветную разметку. Разметка исчезнет, текст станет чёрного цвета, разогнанные на полный формат абзацы станут выключенными слево, но символьные стили и используемые в них цвета останутся.

#### **ДОПОЛНИТЕЛЬНЫЕ НАСТРОЙКИ**

В начале кода программы есть установки, не отражённые в основном окне скрипта. Это установки по умолчанию, и у вас могут быть свои соображения о том, какие должны быть стартовые значения. Если, например, редактор/автор считает, что стандартное тире диалога очень длинное и надо использовать минус, то в этих установках надо изменить содержимое переменной **tire**.

Или вы хотите, чтобы при работе программы на экране всегда была очередная обрабатываемая страница, это определяется переменной showPage.

Две переменные допустимой величины расхождения Х-координат — devLeft и devRight — надо иметь близкими к кеглю основного текста, и значение 10 должно подходить для всех случаев.

Абзацный отступ, если он ненулевой, должен быть больше devLeft, но это обычно так всегда и есть.

### **ЗАВЕРШЕНИЕ РАБОТЫ**

При щелчке на крестике в шапке окна программа запомнит позицию окна на экране, состояние установленных флажков и закончит работу.

Установки программы хранятся в папке sets. Если удалить файл установок, то это состояние программы — флажки и положение окна — будет как при первом запуске.

> © Михаил Иванюшин, 2023 https://dotextok.ru https://shop.dotextok.ru dotextok@gmail.com